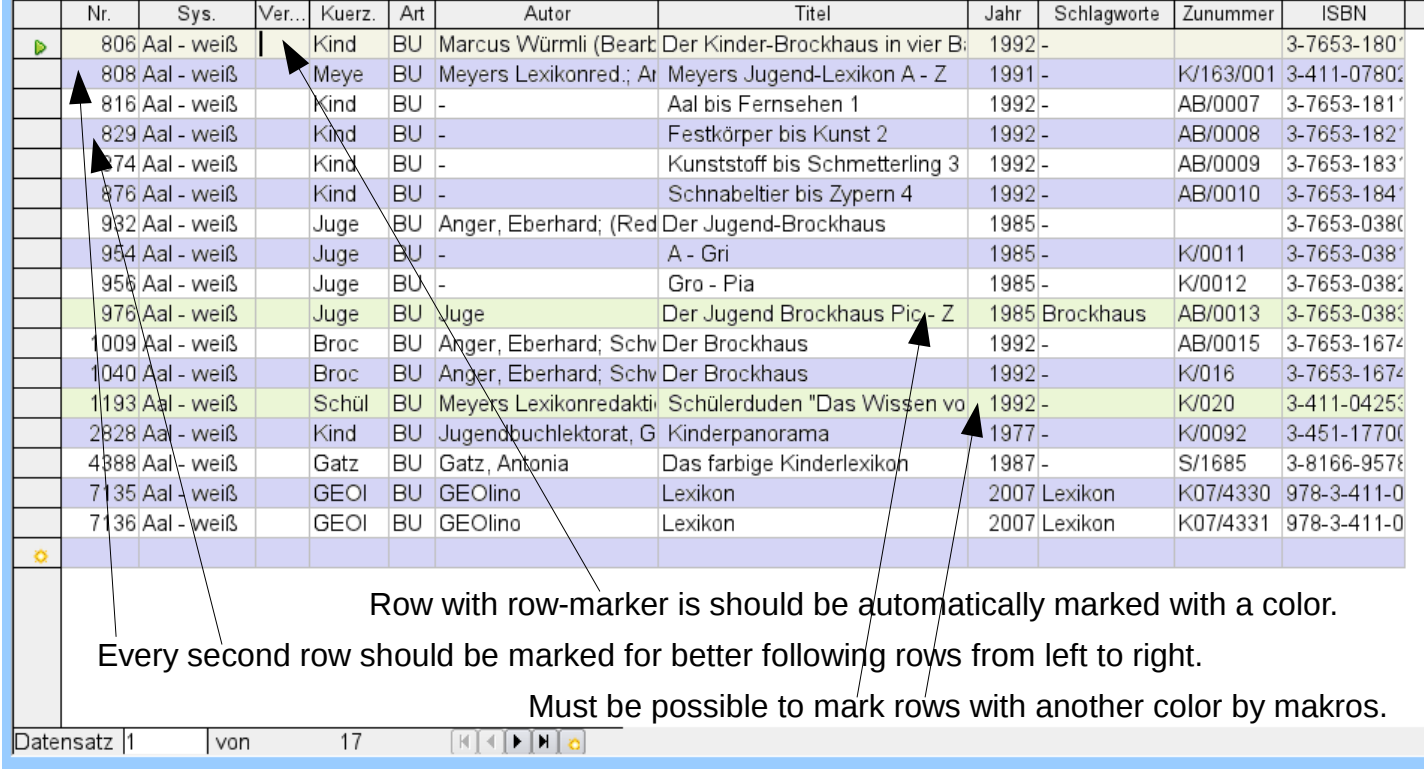

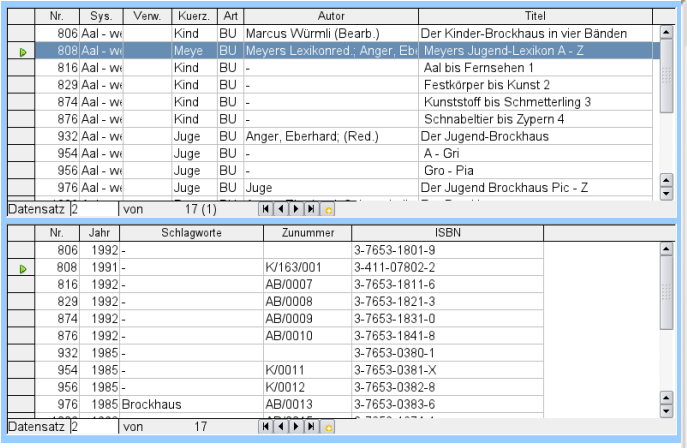

In tablecontrols it is possible to mark one row. The row-marker shows the row in the second tabelecontrol of the same form. It isn't marked, but should be marked too.

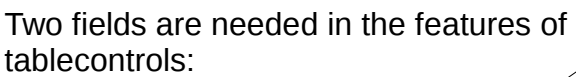

1. Alternating colors – with button for selecting colors (like backgroundcolors). 2. Connect tablecontrol with other tablecontrols of the form.

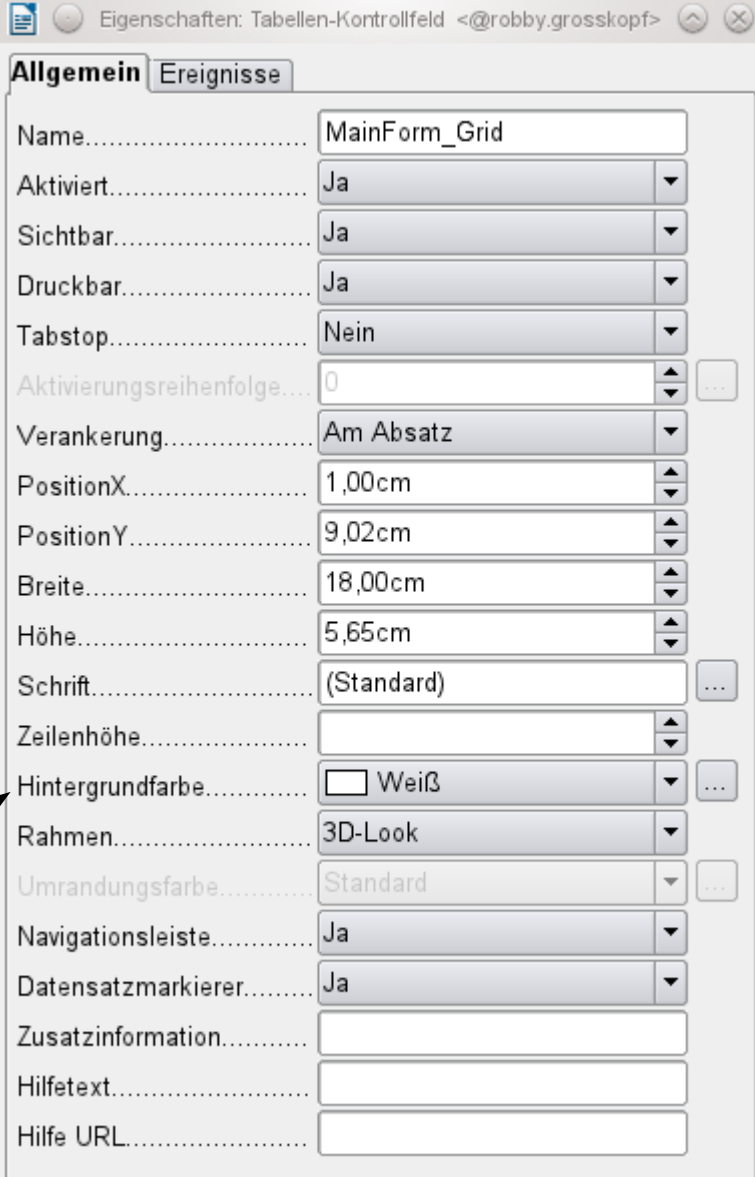